Excel PDF

https://www.100test.com/kao\_ti2020/645/2021\_2022\_Excel\_E4\_B8  $AD_E5_BF_C98_A5404.htm$  Excel

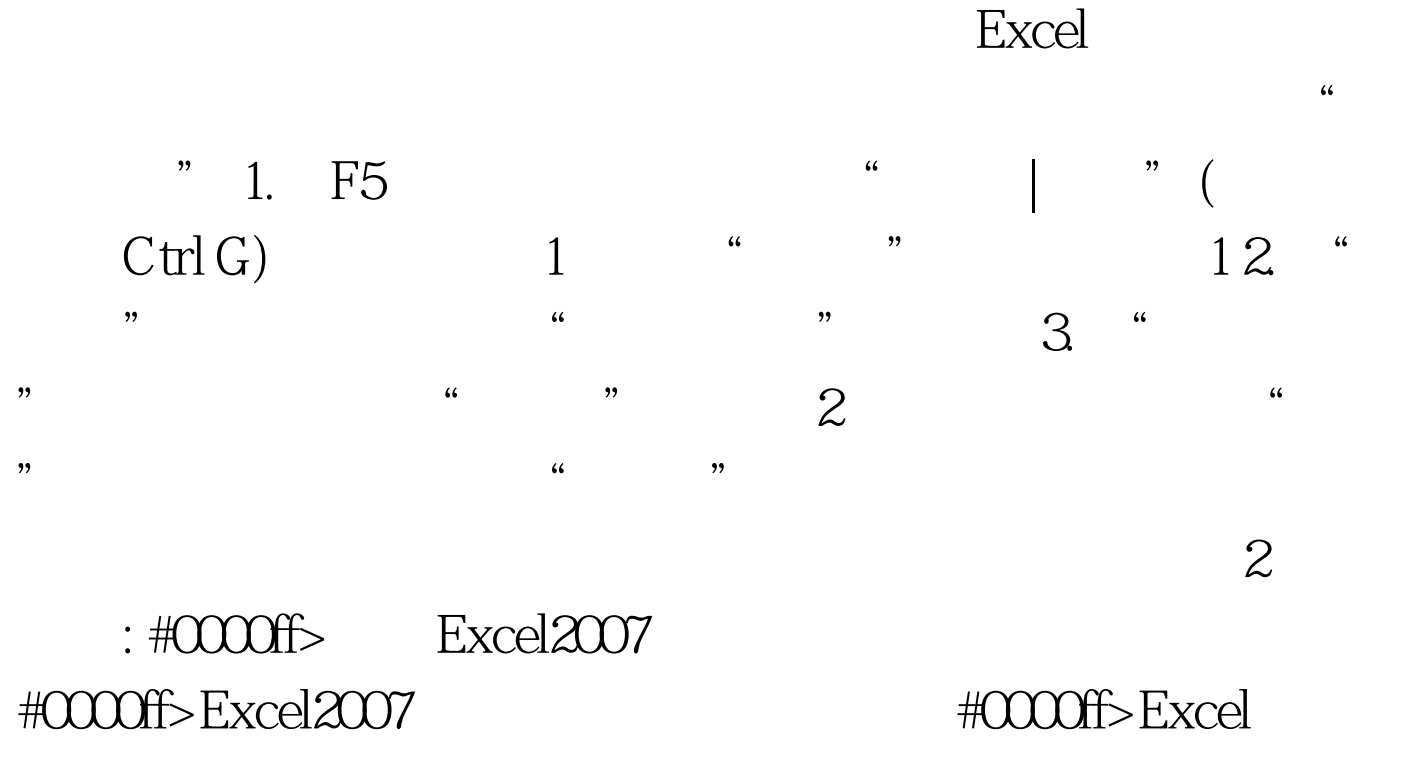

100Test

www.100test.com